Cinema 4d Tutorials For [Beginners](http://document.manualslist.ru/go.php?q=Cinema 4d Tutorials For Beginners With Video) With Video >[>>>CLICK](http://document.manualslist.ru/go.php?q=Cinema 4d Tutorials For Beginners With Video) HERE<<<

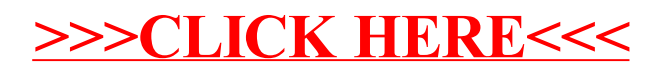